# **1 Introduction**

This document summarizes purpose, new features of the new Software Version: 93 for the Projects Bordline® M130/M260 auxiliary converter Redesign. d-058639-063261: D709 Firmware for both variant of Aux Converter.

### **2 Release Notification**

#### **2.1 Major bug in former SW**

• Isolation of Bur3 and Bur2 in case of BCC unbalance trip limited to failure of one fuse at the input terminal of battery charger.

**Solution:** Implemetation of float mode of BC operation in case of one fuse failure to limit the unbalance current at the Bur output and improving redundancy.

• Isolation of Bur in case of output not available due to malfunctioning of GD Card of inverter.

**Solution:** Implementation of new protection for load shifting and improving redundancy in case load is unresponsive.

#### **2.2 New features and extensions in the converter SW**

- Protection Change of Output Unbalance current from isolation to warning to prevent isolation of aux converter during transient fault and improve reliability during operation.
- Improved contactor protection to prevent isolation of Spurious isolation of Bur in case of stuck off/on faults local to HB2 contactors in Bur2 and Bur3 (52\_4/2/1 and 52\_5/1/2).

### **3 Release Approval**

• By the verification of modification, this software and firmware release is valid for installation or downloading on the target system.

### **3.1 Verification of Modification**

All the modifications of the new SW will be verified by testing the new functionality on the converter on the vehicle and made valid to install in other locomotive.

## **4 Required tools / systems and versions for installing this SW**

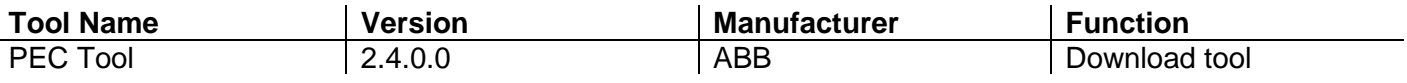

# **5 Field Action**

With the RTS test result and locomotive tests and feedback of V92\_18, It is recommended to upload the software into the entire applicable fleet for improved converter reliability and to address the different issues reported by zonal railways.

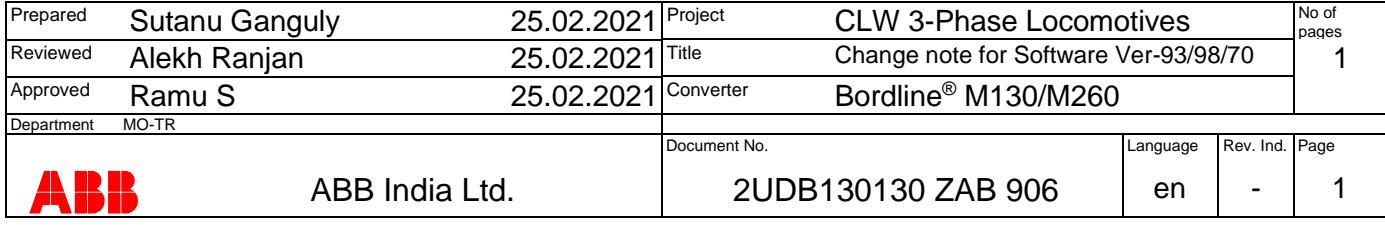